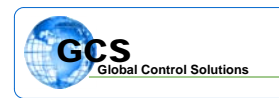

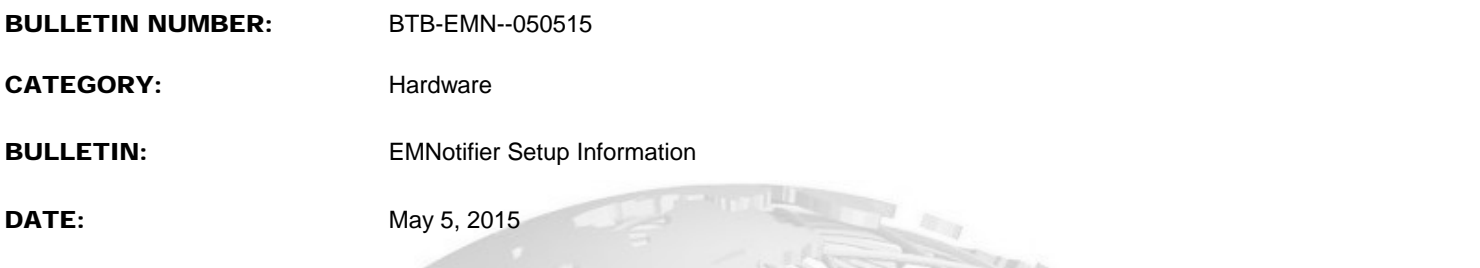

The BASYX EMNotifier alarm setup requires information as to the SMTP server and other data.

e de la català de la català de la català de la català de la català de la català de la català de la català de l<br>De la català de la català de la català de la català de la català de la català de la català de la català de la

Below is the required information for setup of the EMNotifier, which is accomplished through Internet Explorer or other web browser.

## EMNotifier Setup Information

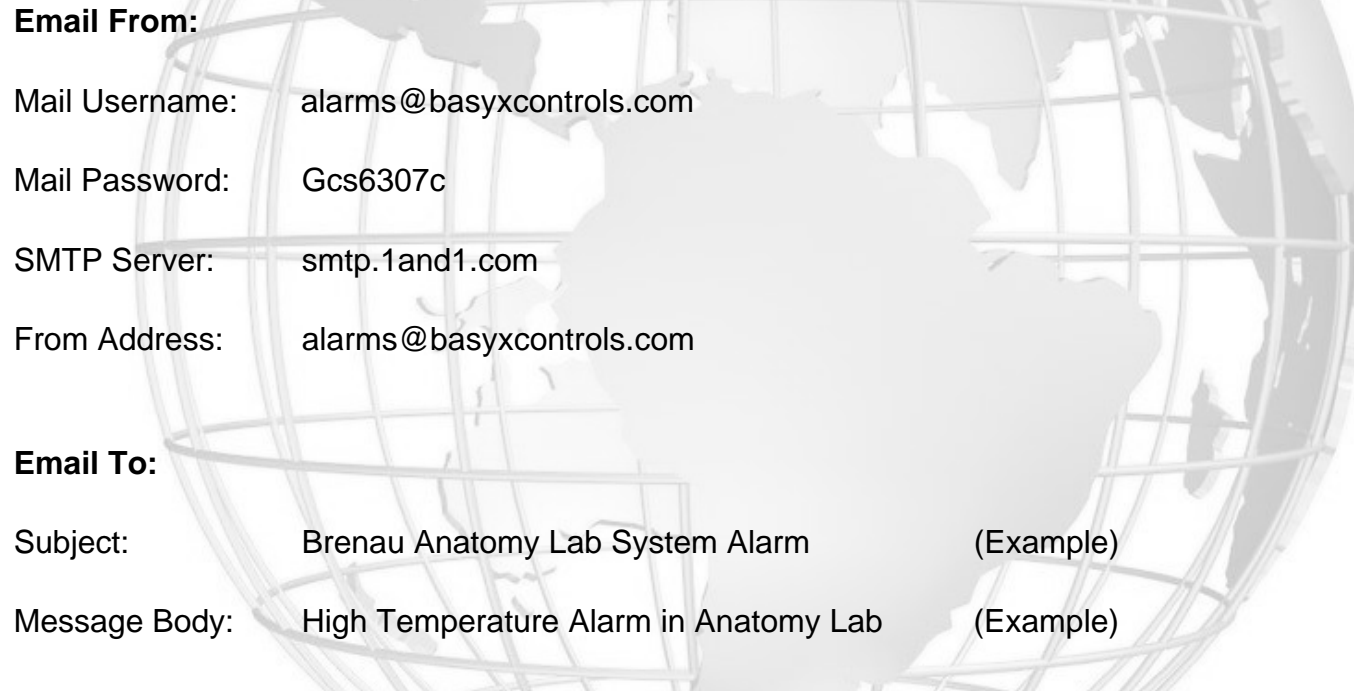